## Office Practicum: How to schedule an appointment

Last Modified on 09/25/2024 3:39 pm EDT

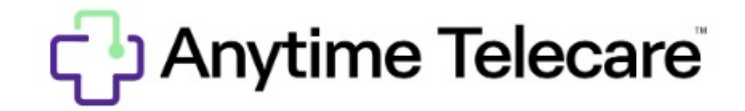

Once the **[setup](https://op.knowledgeowl.com/help/anytime-pediatrics-before-you-begin) in OP** has been completed for Anytime Pediatrics Telehealth Visits, the practice may begin scheduling appointments. Please visit the Office Practicum [help](https://op.knowledgeowl.com/help/anytime-pediatrics-schedule-an-appointment) site for detailed instructions on how to correctly schedule a telehealth appointment with Office Practicum and Anytime Pediatrics.